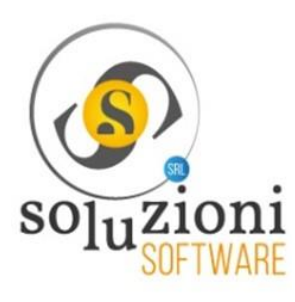

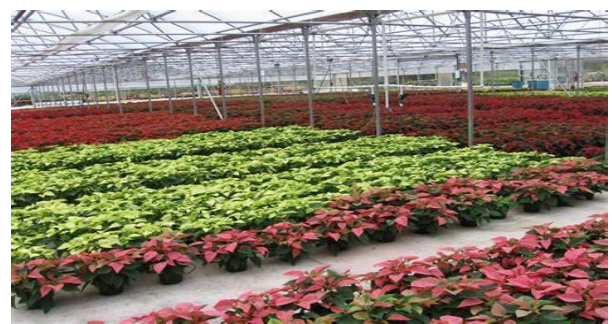

# **eSOLVER per i Vivai**

eSOLVER per i Vivai è un sistema gestionale, potente, flessibile, scalabile, all'avanguardia applicabile alle aziende ortoflorovivaistiche. eSOLVER per i Vivai è in grado di dare un valido supporto a quella che è la gestione quotidiana, all'interno del quale i processi di produzione sono numericamente notevoli e molto certosini. Dalla produzione alla vendita tutti i passaggi intermedi sono monitorati ed assolti, sia da un punto di vista logistico, pratico ed anche amministrativo. eSOLVER per i Vivai è integrato all'ERP eSOLVER della Sistemi S.p.A, sviluppato su database Microsoft SQL Server, offre tutti i vantaggi relativi all'integrazione con Office di Microsoft: si possono effettuare infatti estrapolazioni ed elaborati presentabili in modo professionale e graficamente piacevole. Il multitasking ed il Database centralizzato Client/Server garantiscono facilità d'utilizzo. Un'ampia gamma di tabulati assicura la supervisione delle fasi di produzione

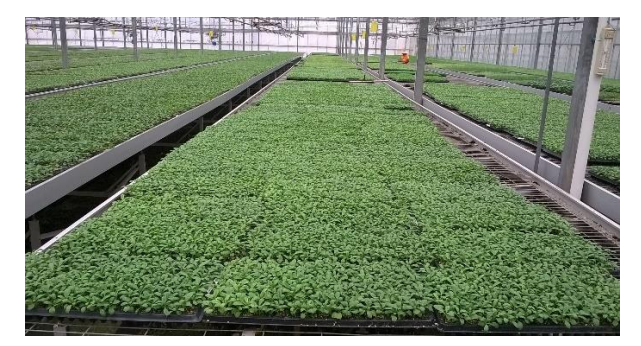

#### **Modulo Base Vivai**

Il modulo base include le tabelle di configurazione ed anagrafiche specifiche richieste per il settore. Con il modulo base è possibile gestire tutte le fasi di produzione di un vivaio.

**Tabelle di base e archivi anagrafiche Sono gestite le seguenti tabelle: Specie botaniche Tempi Colturali/Lavorazioni Centri Aziendali Raggruppamenti Serre Serre/Bancali Operatori Causali Invendibili Automezzi Conducenti Anagrafica Articoli (tabelle per i dati specifici vivai/fitofarmaci).**

## **Funzioni**

• Ordini clienti: il programma permette il caricamento di tutte le informazioni necessarie alla produzione delle piante. In particolare, è possibile memorizzare il ciclo di produzione (semina normale, innestato, ripicchettato, talea) e il seme da utilizzare (fornito dal cliente o da prelevare in magazzino). In automatico verrà calcolata la data di semina, verificando se è possibile rispettare la data di consegna richiesta dal cliente. Verrà inoltre verificata la disponibilità dello spazio in serra, rilasciando un avviso in caso di mancata disponibilità. Nel ciclo delle piante innestate, verranno generate in automatico le righe relative alle piante del nesto e del portainnesto. Sarà possibile visionare dall'ordine lo stato di semina (da seminare, pianificato, seminato) e la data di semina calcolata ed effettiva.

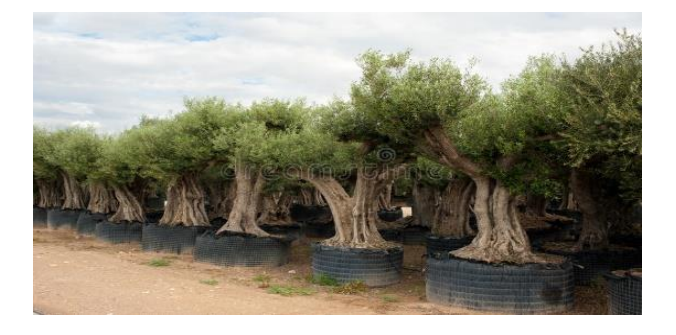

#### **Produzione**

• Gestione semina: il programma guida l'operatore in tutte le fasi, dalla semina alla stesura delle piante in serra per l'accrescimento. La prima fase della pianificazione verificherà la disponibilità della materia prima occorrente a produrre la pianta (semi, contenitori), evidenziando in rosso eventuali giacenze insufficienti.

Il calendario di semina è proposto in ordine cronologico. È possibile tramite filtri selezionare le semine da effettuare, per cliente, per articolo/variante, per ordine, ecc. Ad ogni fase è possibile produrre la stampa delle etichette di produzione e i tabulati da consegnare agli addetti alla produzione. Nella pianificazione della semina è possibile selezionare il lotto del seme da utilizzare, e ad ogni semina verrà creata una partita per la tracciabilità delle piante.

• **Verifiche e Quotazioni**: durante la fase di accrescimento delle piante, è necessario effettuare delle verifiche e quotazioni. La procedura memorizza tutti i dati rilevati durante le verifiche e/o quotazioni. In questa fase vengono memorizzati le piante invendibili e le motivazioni che dovranno essere riportati sul registro dei vegetali, la classificazione delle piante (grandi, medie, piccole, cimate, non cimate), i fori vuoti, le fallanze medie. In automatico la procedura determinerà la percentuale di germinazione.

• Interrogazione impegnato/occupato: la produzione delle aziende ortoflorovivaistiche è subordinata alla disponibilità degli spazi in serra. La procedura controlla in tutte le fasi che sia disponibile lo spazio, non consentendo di procedere alla semina o all'innesto in assenza di spazio. Una apposita procedura consente all'operatore di verificare per ogni serra/tunnel lo spazio impegnato e/o occupato, oltre allo spazio libero, ed evidenzia per ogni serra/tunnel la capacità per ogni giorno dell'anno.

• Interrogazioni partite: di ogni partita è possibile conoscere e tracciare tutte le informazioni; il lotto del seme utilizzato, l'ubicazione in serra, lo stato di accrescimento e le piante vendibili ed invendibili, la data prevista di uscita dalle serre e di conseguenza la data di consegna al cliente. È inoltre possibile modificare l'assegnazione della partita ad altro cliente.

• **Distinte di prelievo**: è la fase di preparazione delle piante da consegnare, vengono predisposti dei tabulati (picking list) da consegnare agli addetti al prelievo. L'operatore seleziona per cliente/ordine le piante quotate pronte alla consegna e stabilisce l'ordine di consegna. È possibile predisporre in questa fase i documenti di vendita o rinviare l'emissione al piano di spedizione.

• **Piano di Spedizione**: viene predisposto per ogni vettore/automezzo interno un piano di spedizione. Il piano di spedizione attinge dalle distinte di prelievo e predispone un itinerario per le consegna. In automatico vengono predisposti i documenti di vendita, e il piano di spedizione (bordereau) da consegnare all'autista.

• **Passaporto europeo** delle piante: generato in fase di consegna delle piante. Tramite il codice di tracciabilità è possibile identificare tutto il processo di produzione dal seme al cliente.

• **Situazioni Fabbisogni**: il programma verifica la disponibilità a magazzino dei materiali necessari alla produzione, nel caso in cui la giacenza non sia sufficiente a coprire il fabbisogno di un articolo, vengono considerati gli ordini di acquisto. È possibile generare in automatico gli ordini di acquisto.

### **Innesti**

Il modulo gestisce tutte le fasi relative alla produzione di piante innestate.

Funzioni

• **Gestione innesto**: il programma guida l'operatore in tutte le fasi, dalla selezione del nesto e porta innesto alla stesura delle piante in serra per l'accrescimento. La prima fase della pianificazione propone gli accoppiamenti del nesto e porta innesto, che è possibile modificare selezionando una partita diversa. La fase successiva predispone il prelievo del nesto e porta innesto, fornendo agli addetti all'innesto delle liste di prelievo con l'ubicazione esatta delle piante da prelevare. Effettuato l'innesto le piante verranno posizionate sui bancali di attecchimento e successivamente in serra per l'accrescimento. Dall'interrogazione è possibile conoscere la posizione dei contenitori all'interno delle serre e lo stato di avanzamento dell'accrescimento e delle lavorazioni eseguite o da eseguire. In tutte le fasi è possibile produrre etichette e report necessari alla produzione.

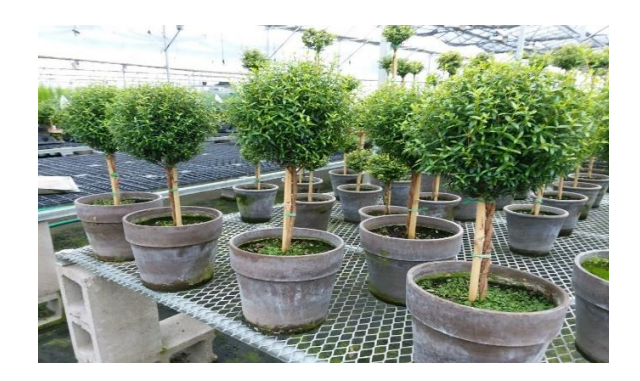

### **Rinvasi**

Il modulo gestisce tutte le fasi relative ai rinvasi.

### Funzioni

• spesso il contenitore finale che contiene la pianta da consegnare è diverso dal contenitore in cui la pianta è stata seminata. Tramite la gestione rinvasi è possibile pianificare il trasferimento delle piante su un altro contenitore. Il programma gestisce la pianificazione dei rinvasi, proponendo all'operatore le piante da trattare in ordine cronologico. Tramite la procedura è possibile seguire lo stato di avanzamento del rinvaso e verificare l'ubicazione in serra della pianta. In automatico vengono effettuati i movimenti di magazzino dei contenitori utilizzati. Vengono inoltre prodotti i report per gli addetti al rinvaso.

## **Trattamenti**

Il modulo gestisce i trattamenti fitosanitari o di concimazione, producendo in automatico il registro delle operazioni colturali.

### **Funzioni**

• Tabelle: avversità da combattere, categorie trattamenti, trattamenti.

• Gestione Miscele: il programma consente di specificare il tipo di trattamento (fitosanitario, concimazione, fito + concimi.), la quantità di miscela da creare e i componenti.

• Gestione Trattamenti: il programma permette di specificare il tipo di trattamento se preventivo o curativo, e le piante a cui è stato eseguito. È possibile selezionare una o più serre e in automatico tutte le piante contenute o una singola partita a cui eseguire il trattamento.

• Registro delle Operazioni Colturali: dove vengono annotate in ordine cronologico le pratiche culturali. Per ogni singola partita vengono riportate le piante trattate, la serra dove è avvenuto il trattamento, il tipo di trattamento ed i prodotti utilizzati. Trattandosi di un registro la stampa può avvenire in provvisoria o in definitiva, in tal caso il registro verrà numerato. In qualsiasi momento è possibile effettuare la ristampa dei registri già stampati in definitiva.

## **Hobbistica**

Il modulo gestisce l'intero processo produttivo fino alla consegna delle piante destinate al mercato non professionale, di norma vendute dai negozi/GDO per giardino ai privati

# **Modulo Gestione Carrelli**

**Il modulo consente di gestire la movimentazione dei carrelli per la consegna delle piante a rendere di proprietà aziendale, dando la possibilità di monitorare in ogni momento la situazione dei contenitori presso i Clienti e/o Vettori.**

**Modulo CMR Il modulo consente di gestire la lettera di vettura internazionale**.

**Moduli WEB Sviluppati in tecnologia web nativa con accesso al medesimo database di ESOLVER, consentono di gestire i trattamenti concimazione/fitosanitari e/o le operazioni colturali direttamente dove sono posizionate le piante tramite dispositivi portatili (consigliato tablet dimensioni 10,1").**